# **Regolamentazione scavalchi autostradali sulla rete Aspi**

La Società Autostrade per l'Italia Spa (ASPI) a decorrere dal **1° gennaio 2019** ha disposto una **nuova regolamentazione,** per la Regione Emilia-Romagna, **dei transiti eccezionali sui cavalcavia della rete provinciale e comunale sovrappassanti la rete Aspi**.

Questa disciplina supera la precedente regolamentazione (introdotta il 2 Maggio 2017 con la nota prot. ASPI/T3/2017/0001954/EU 02/05/2017), ed indica i valori e le condizioni di transitabilità dei cavalcavia sovrappassanti le tratte autostradali di ASPI che sono, ora, riportati nell'apposita mappa, redatta da ASPI, al link: **https//www2.autostrade.it/BVSTeCrossing/public** del **TE-Crossing** 

In essa, sono distinti **i tipi di transito** senza necessità di Nulla Osta Tecnico con le specifiche condizioni a cui sono assoggettati (transito "libero" e "condizionato").

**Oltre i limiti di soglia di transito "condizionato" il nulla osta richiesto ad ASPI, dall'Amministrazione che autorizza la circolazione del veicolo/trasporto eccezionale, è soggetto a pagamento, salvo per i casi di ripetizione di iter autorizzativi riguardanti identiche configurazioni di carico.**

I valori di portata dei transiti liberi/condizionati sono rinvenibili con accesso diretto dal portale **TE ONLINE della Regione Emilia-Romagna** al link: **https://teonline.regione.emilia-romagna.it** ovvero, al link: **https//www2.autostrade.it/BVSTeCrossing/public**  dell'applicativo web denominato **"TE-Crossing"** sviluppato da ASPI per semplificare le comunicazioni tra i soggetti coinvolti (Autotrasportatore, Ente proprietario della strada, Concessionaria proprietaria della struttura portante).

In quest'ultimo caso, è necessario che la ditta di autotrasporto sia censita nell'anagrafica delle ditte di ASPI. Per informazioni su come censirsi è necessario rivolgersi a uno degli uffici "Transiti Eccezionali" della Società stessa, ai recapiti telefonici di cui al link: https://teonline.autostrade.it/BVS/portale/richieste/contatti.jsp?voceSX=23

In corrispondenza di tali cavalcavia l'**Archivio Regionale delle Strade (ARS)** riporta il codice AISCAT dell'opera (ad esempio, **"1069"**) per facilitare la ricerca del cavalcavia nella suddetta mappa.

**Si precisa inoltre che, il transito sul cavalcavia sovrappassante la rete ASPI del veicolo/convoglio oltre il limite di massa (art. 62 N.C.d.S.), verrà comunicato dall'Amministrazione rilasciante l'autorizzazione di tipo singolo/multiplo ad ASPI, che potrà rispondere anche senza il pagamento di alcun onere, a seguito delle proprie valutazioni. Il richiedente ha l'obbligo in sede di domanda per trasporto con eccedenza di massa, di indicare il/i cavalcavia ASPI interessato/i al transito con l'inserimento della combinazione di assi-interassi.** 

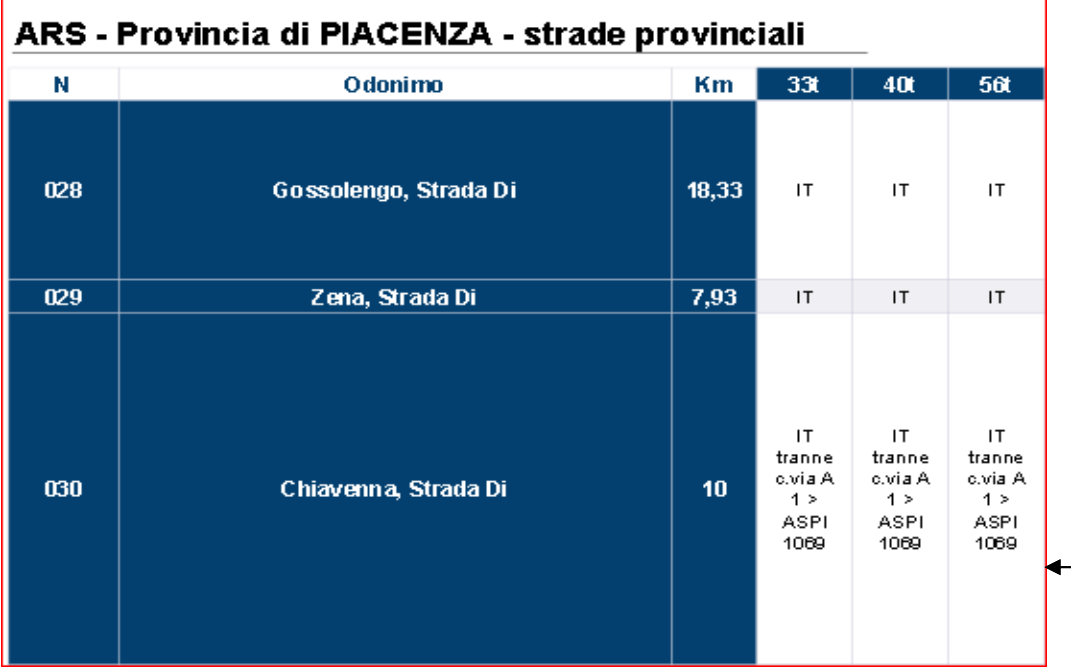

Una dicitura di questo tipo in ARS:

### **IT tranne c. via A 1 > ASPI 1069**

rimanda alla consultazione dei valori e delle condizioni di transitabilità riportati nell'apposita mappa redatta da ASPI allink: **https://www2.autostrade.it/BVSTeCrossing/public**rimanda alla consultazione dei valori e delle condizioni di<br>transitabilità riportati nell'apposita mappa redatta da ASPI al<br>link: **https://www2.autostrade.it/BVSTeCrossing/public**<br>ll Codice, ad esempio "**1069**", corrispond

 AISCAT dell'opera ed è riportato per facilitare la ricerca del cavalcavia nella suddetta mappa.

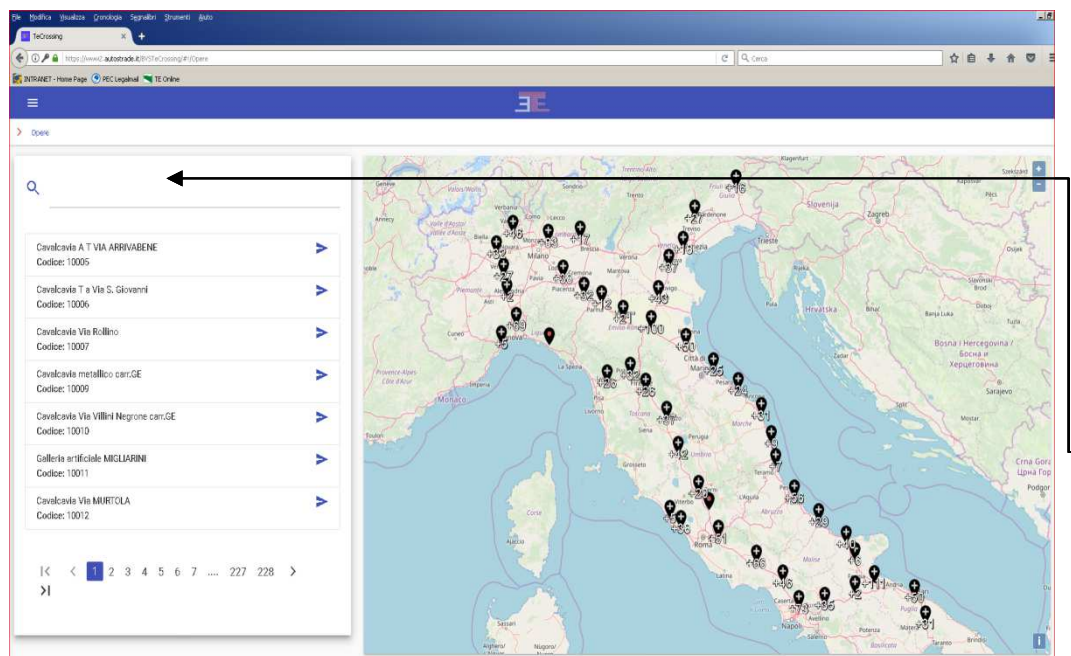

Il link **https://www2.autostrade.it/BVSTeCrossing/public**  apre la mappa generale dei cavalcavia di Autostrade per l'Italia Spa. Qualora l'accesso risultasse bloccato, si suggerisce di verificare la compatibilità del browser. Il singolo cavalcavia può essere rintracciato inserendo il codice, ad esempio **"1069"**, nello spazio di ricerca in alto a sinistra. Si ponga attenzione a codici e odonimi simili che possono proporre più cavalcavia. E' comunque anche possibile la ricerca geografica, scorrendo la mappa fino alla posizione conosciuta. dell'opera ed è riportato per facilitare la ricerca del<br>|a nella suddetta mappa.<br>|-<br>|ttps://**www2.autostrade.it/BVSTeCrossing/public**<br>|nappa\_generale\_dei\_cavalcavia\_di\_*Autostrade\_per* ificare la compatibilità del browser. Il singolo<br>essere rintracciato inserendo il codice, ad<br>, nello spazio di ricerca in alto a sinistra. Si<br>e a codici e odonimi simili che possono

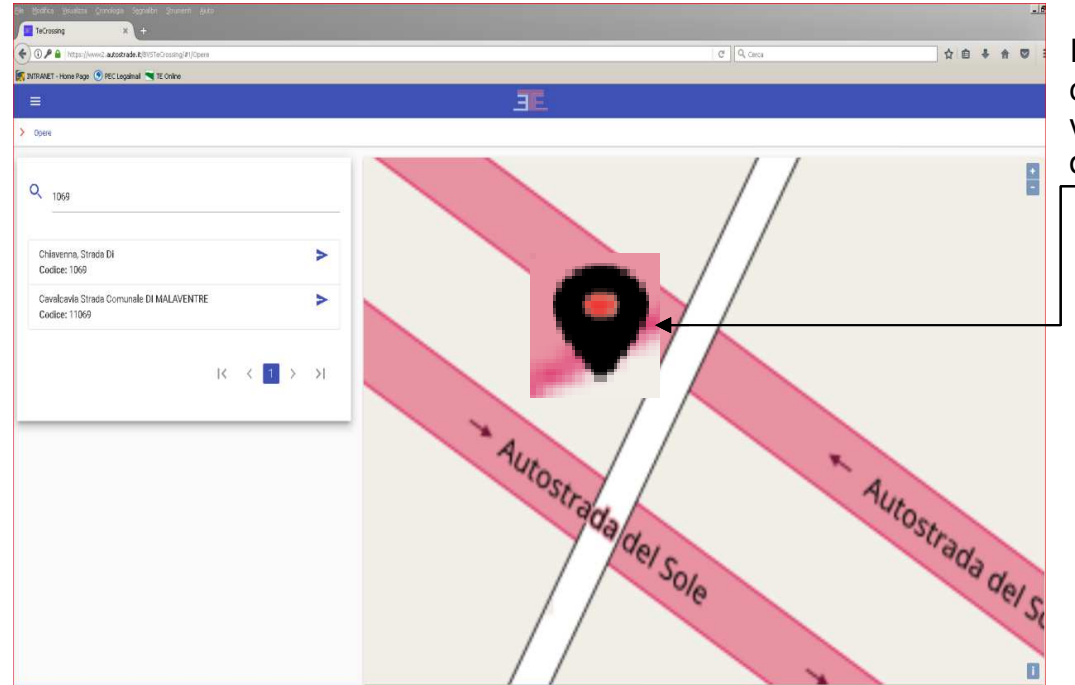

Individuato il cavalcavia ricercato (ad esempio il **"1069"**)<sup>e</sup> cliccando sul puntatore geografico si apre una sezione con i valori e le condizioni di transitabilità (libero/condizionato) dello stesso.

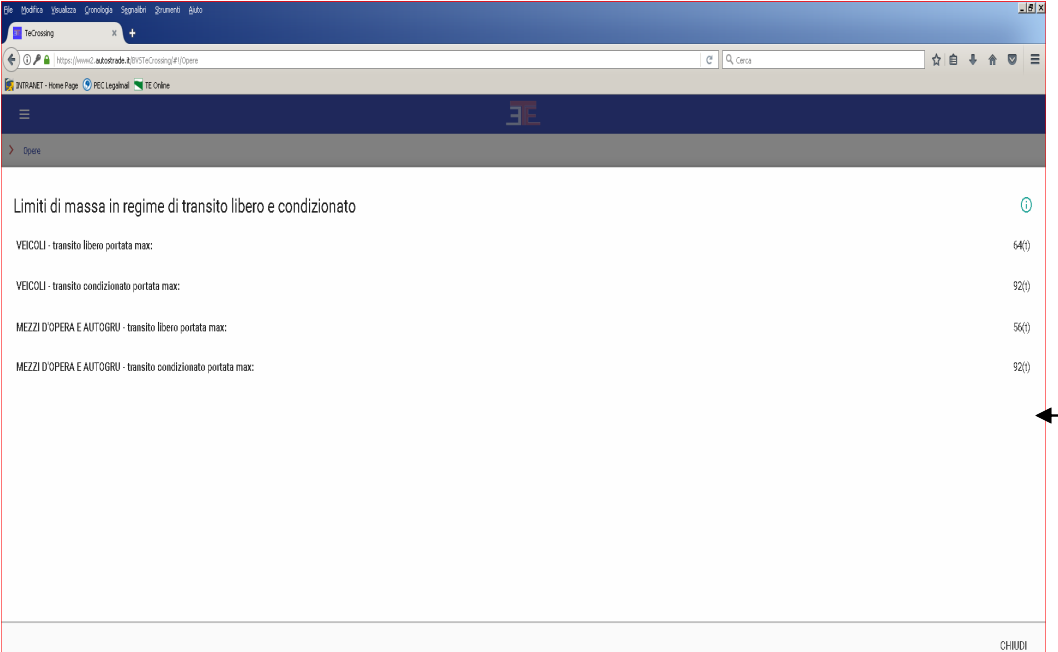

In questo caso, ad esempio, sono indicati per il cavalcavia "**1069**" i limiti di massa di transito "libero" e "condizionato", differenziandoli tra quelli dei veicoli o convogli e quelli dei mezzi d'opera/autogru in quanto quanto, quest'ultimi, costituiscono un carico più compatto e più gravoso per le strutture.

## **Regolamentazione scavalchi sulla rete comunale e provinciae provinciale**

Per i valori e le condizioni di transitabilità su tutte le altre opere d'arte *(cavalcavia, ponti, ponticelli, etc)* di proprietà comunale e provinciale è necessario far riferimento a quanto indicato nell'Archivio Regionale delle Strade *(ARS)* dove sono distinti <u>due tipi di</u><br>. **transito**: **"condizionato" ed "esclusivo".**

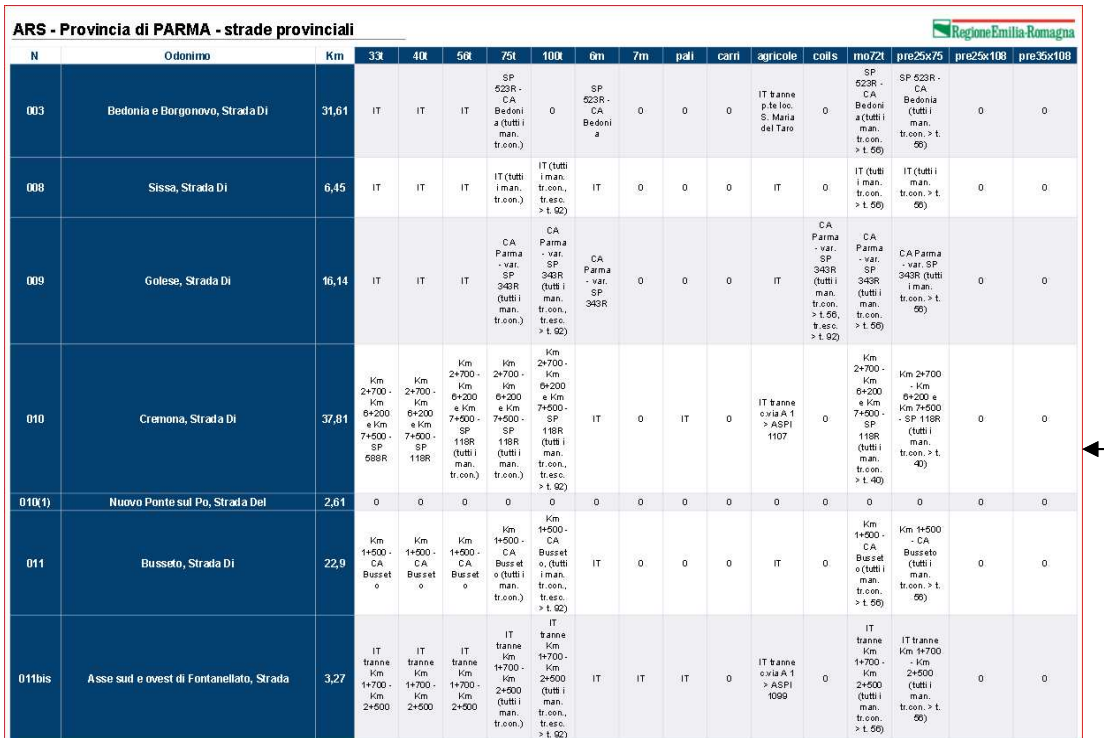

Sulla colonna della specifica categoria di trasporto, se per lo scavalco non sono indicati espressamente i valori e le regole di transito *("condizionato/esclusivo")* e se lo scavalco stesso non è espressamente escluso al transito, il transito deve intendersi "libero" al di sotto della soglia indicata.

**Si riassumono di seguito le condizioni da rispettare nei due casi indicati per i cavalcavia della rete comunale e provinciale:**

### **TRANSITO CONDIZIONATO - transito soggetto alle seguenti limitazioni particolari:**

- velocità di percorrenza non superiore a 5 km/h;
- •transito a centro corsia (vietato interessare il margine destro anche se consentito dall'ampiezza della corsia stessa);
- transito unico sul ponte, ovvero transito in assenza di altri veicoli che precedono o seguono nella medesima corsia e direzione di marcia (nessun condizionamento imposto nell'altra direzione, tranne l'esclusione di altro trasporto eccezionale per massa, come previsto dal D.P.R. n. 495/92 al c. 8 dell'art. 16 – Regolamento di esecuzione);
- scorta tecnica per la percorrenza sul ponte, nonché obbligo di assistenza tecnica qualora siano necessari particolari accorgimenti tecnici o particolari cautele atte a salvaguardare le opere stradali.

### **TRANSITO ESCLUSIVO - transito soggetto alle seguenti limitazioni particolari:**

- velocità di percorrenza non superiore a 5 km/h;
- transito unico sul ponte, con conseguente blocco temporaneo del traffico in accesso sull'opera medesima da entrambe le provenienze;
- transito al centro dell'impalcato, in mezzeria della carreggiata e comunque in posizione trasversalmente equidistante dai due parapetti laterali;
- scorta tecnica per la percorrenza sul ponte, nonché obbligo di assistenza tecnica qualora siano necessari particolari accorgimenti tecnici o particolari cautele atte a salvaguardare le opere stradali.

il transito esclusivo è ammesso solo per complessi veicolari con le seguenti caratteristiche tecniche:

- carico distribuito equivalente massimo (inteso come rapporto fra carico complessivo e distanza tra primo e ultimo asse del complesso veicolare): 7,8 ton/m;
- massa per asse non superiore a 13 ton;
- •interasse minimo fra due assi contigui pari o superiore a 1,3 m.

Per tutti i manufatti (cavalcavia ASPI, comunali e provinciali) le **autorizzazioni di tipo "periodico"** valgono:

- per ASPI solo per i veicoli entro la soglia dei valori di transito libero/condizionato riportati sulla mappa della stessa ASPI e nel rispetto dei relativi obblighi e prescrizioni
- per le Amministrazioni comunali, provinciali e la Città metropolitana di Bologna per i veicoli entro la soglia dei valori di transito riportati nell'ARS e nel rispetto dei relativi obblighi e prescrizioni.

Al di sopra delle soglie indicate, saranno necessarie **autorizzazioni di tipo singolo/multiplo**, soggette a specifica istruttoria tecnica.